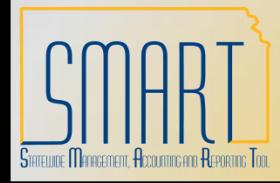

## **State of Kansas Amendment Statuses**

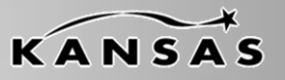

*Statewide Management, Accounting and Reporting Tool*

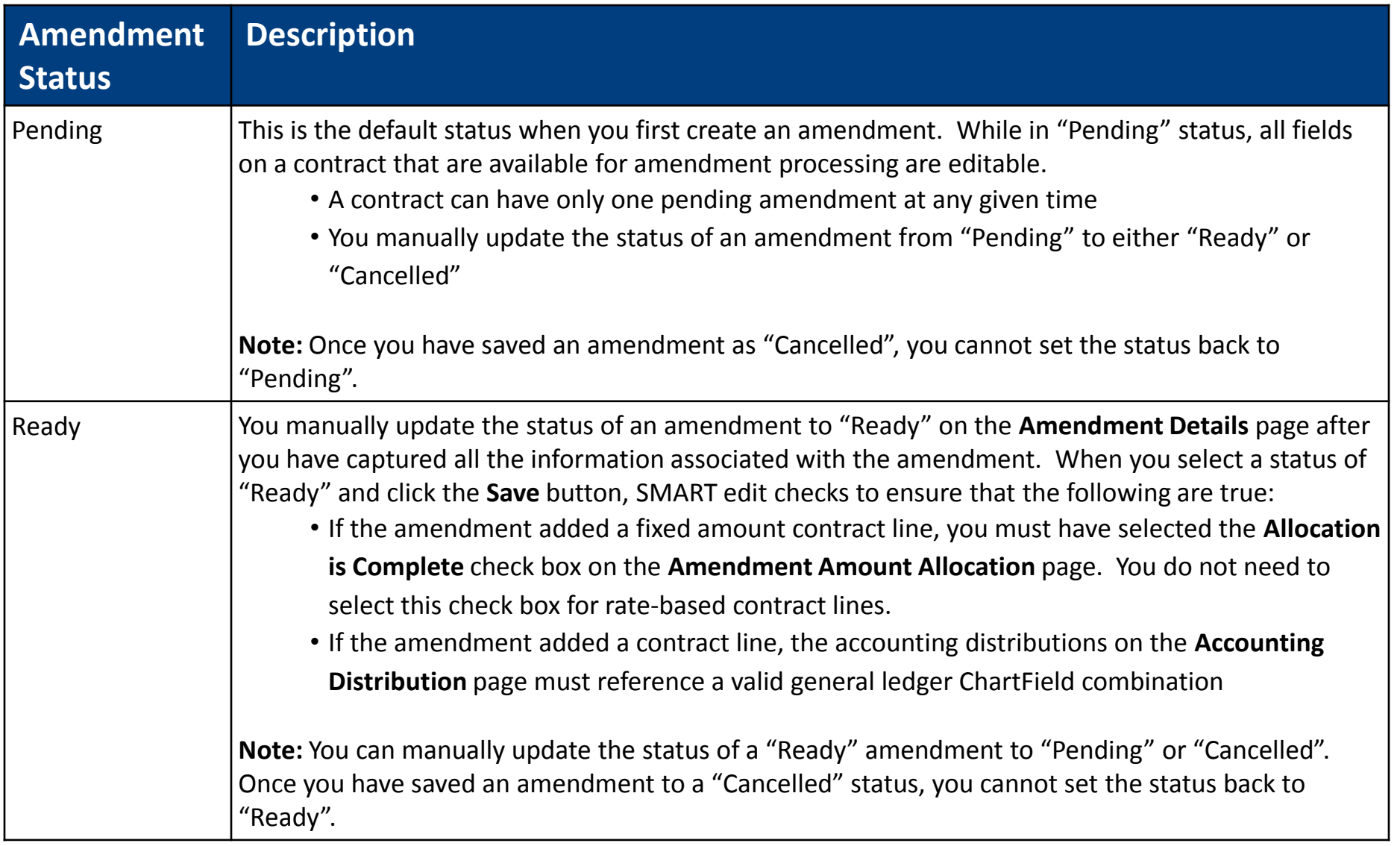

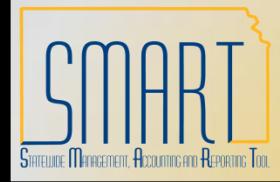

## **State of Kansas Amendment Statuses**

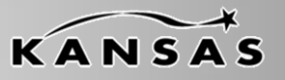

*Statewide Management, Accounting and Reporting Tool*

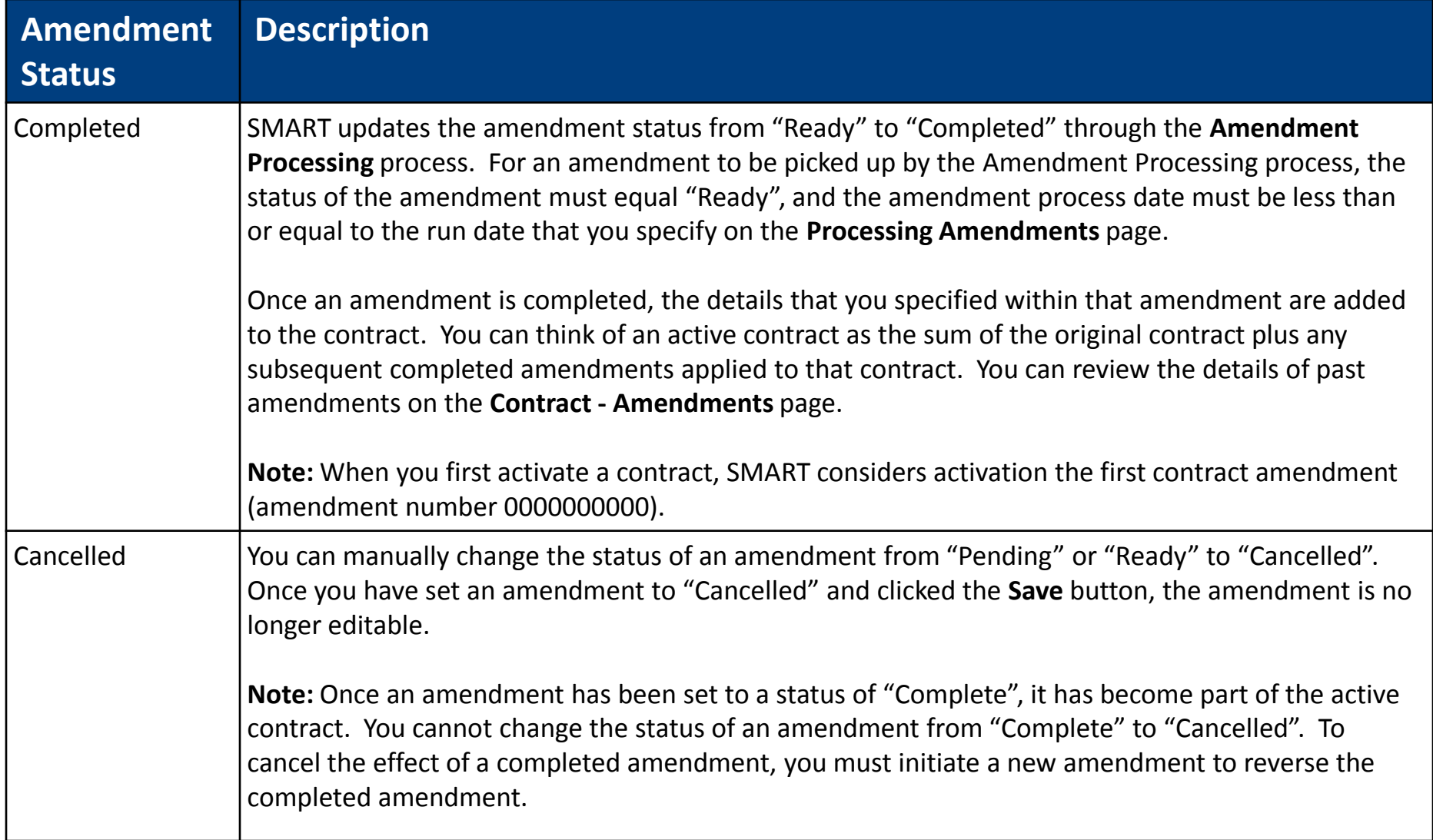